# **Standard Navigation**

While moving the mouse, you can use these button combinations:

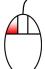

## **Left Mouse Button (LMB)**

Move camera forward and backward, and rotates right and left

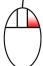

# Right Mouse Button (RMB)

Rotates the camera up, down, left, and right

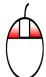

### LMB + RMB

Moves camera up, down, left and right

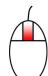

# Scroll Wheel

Use mouse scroll wheel to zoom in and out

# **Game Navigation**

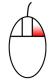

#### **RMB**

While holding the RMB you can use W, A, S, D, E, Q to...

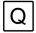

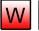

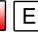

**W** Move forward

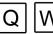

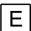

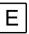

A Move left

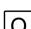

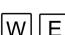

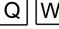

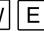

**D** Move right

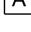

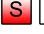

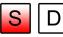

S Move backward

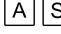

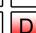

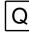

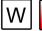

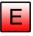

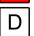

**E** Move up

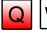

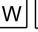

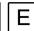

**Q** Move down

# Orbit, Pan, Zoom

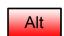

#### Alt

While holding the Alt key, you can use LMB. MMB/Scroll wheel and RMB

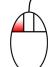

Orbit around the selected object

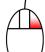

### **RMB**

Dolly (zoom) the camera forward and backward

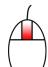

## Middle Mouse Button (MMB)

Track (pan) the camera up, down, left, and right